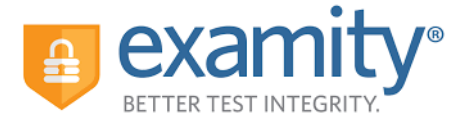

Before you register to take an Accuplacer test virtually, please be sure you have verified the system requirements at <https://www.accuplacer.org/#/systemRequirement> Additionally, please go to https://on.examity.com/V5/systemcheck to verify system requirements for Examity.

*for*

You will register at: https://www2.registerblast.com/statetechmo/Exam/List Choice1: choose Admissions Test (Prospective Student) Choice 2: choose Accuplacer Virtual test via Examity Complete the rest of the registration.

After you have registered to take your test remotely, you will first receive an email confirming that registration from [support@registerblast.com](mailto:support@registerblast.com)

State Tech will be sent that same email. From there we will create the remote testing voucher for you. Once that is complete, you will receive an email to the same email you used to set up the registration from [NoReply@accuplacer.info](mailto:NoReply@accuplacer.info)

After you receive this email from Accuplacer: First -- READ through the ENTIRE email!

Click on all of the links to receive all instructions and complete all of the steps.

\*\*you will not select a payment method during your Examity registration since you paid when you registered to take the exam virtually\*\*

If you need more info, check out Examity's webpage: https://www.examity.com/features/accuplacer/students/

This page has ALL of the info you will need to take your exam virtually.

If you have any test issues, please check Examity's website listed above in their FAQs section and complete list of FA-Q's as there is info for all sorts of issues already answered. For technical issues while taking your virtual test, you can contact Examity Support via online chat, email @ support@examity.com, or phone 855-392-6489 option #1.

## \*\*PLEASE NOTE\*\*

*If you register after 4pm, vouchers will not be created until the following day. If you register after 4pm on a Friday, State Tech will not be able to create the remote testing voucher until they return on Monday. School holidays and breaks will also impact when remote vouchers are created.*

Be sure you have checked your emails from both companies above and your junk email as well.